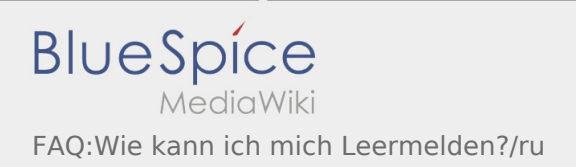

## Как сообщить о пустой машине?

Вы можете сообщить о пустой машине только в случае отсутствия заказов. Подробную информацию Вы найдёте здесь:  [Инструкция о том как сообщить о пустой машине.](https://driverappwiki.intime.de/DriverApp/index.php/App:Empty-vehicle/ru)